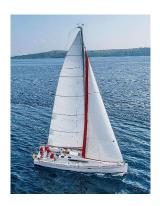

# **Chapter 2: Intro to Relational Model**

**Database System Concepts, 7th Ed.** 

©Silberschatz, Korth and Sudarshan See www.db-book.com for conditions on re-use

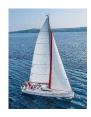

### **Outline**

- Structure of Relational Databases
- Database Schema
- Keys
- Schema Diagrams
- Relational Query Languages
- The Relational Algebra

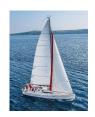

### Example of a Instructor Relation

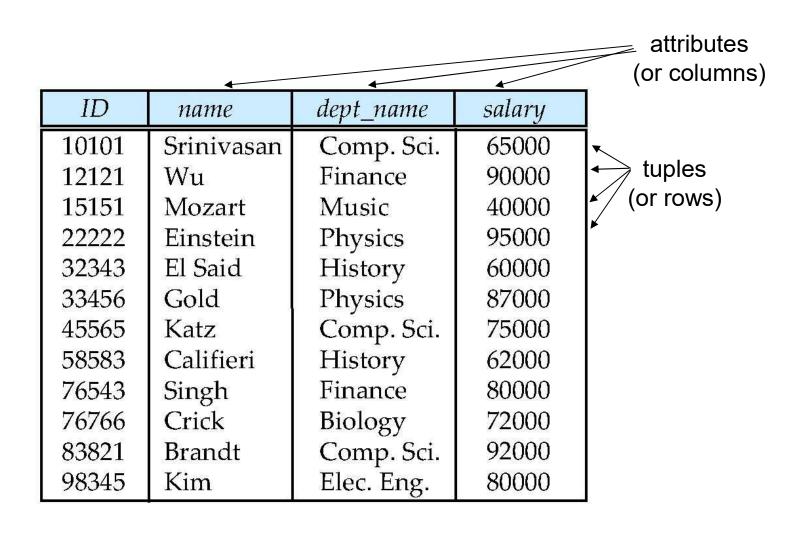

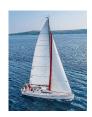

### **Attribute**

- The set of allowed values for each attribute is called the domain of the attribute
- Attribute values are (normally) required to be atomic; that is, indivisible
- The special value null is a member of every domain. Indicated that the value is "unknown"
- The null value causes complications in the definition of many operations

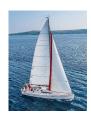

### **Relations are Unordered**

- Order of tuples is irrelevant (tuples may be stored in an arbitrary order)
- Example: instructor relation with unordered tuples

| ID    | name       | dept_name  | salary |
|-------|------------|------------|--------|
| 22222 | Einstein   | Physics    | 95000  |
| 12121 | Wu         | Finance    | 90000  |
| 32343 | El Said    | History    | 60000  |
| 45565 | Katz       | Comp. Sci. | 75000  |
| 98345 | Kim        | Elec. Eng. | 80000  |
| 76766 | Crick      | Biology    | 72000  |
| 10101 | Srinivasan | Comp. Sci. | 65000  |
| 58583 | Califieri  | History    | 62000  |
| 83821 | Brandt     | Comp. Sci. | 92000  |
| 15151 | Mozart     | Music      | 40000  |
| 33456 | Gold       | Physics    | 87000  |
| 76543 | Singh      | Finance    | 80000  |

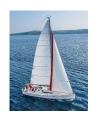

### **Database Schema**

- Database schema -- is the logical structure of the database.
- Database instance -- is a snapshot of the data in the database at a given instant in time.
- Example:
  - schema: instructor (ID, name, dept\_name, salary)
  - Instance:

| ID    | name       | dept_name  | salary        |
|-------|------------|------------|---------------|
| 22222 | Einstein   | Physics    | 95000         |
| 12121 | Wu         | Finance    | 90000         |
| 32343 | El Said    | History    | 60000         |
| 45565 | Katz       | Comp. Sci. | <i>7</i> 5000 |
| 98345 | Kim        | Elec. Eng. | 80000         |
| 76766 | Crick      | Biology    | 72000         |
| 10101 | Srinivasan | Comp. Sci. | 65000         |
| 58583 | Califieri  | History    | 62000         |
| 83821 | Brandt     | Comp. Sci. | 92000         |
| 15151 | Mozart     | Music      | 40000         |
| 33456 | Gold       | Physics    | 87000         |
| 76543 | Singh      | Finance    | 80000         |

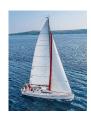

# **Keys**

- Let K ⊂ R
- K is a superkey of R if values for K are sufficient to identify a unique tuple of each possible relation r(R)
  - Example: {ID} and {ID,name} are both superkeys of instructor.
- Superkey K is a candidate key if K is minimal Example: {ID} is a candidate key for Instructor
- One of the candidate keys is selected to be the primary key.
  - which one?
- Foreign key constraint: Value in one relation must appear in another
  - Referencing relation
  - Referenced relation
  - Example dept\_name in instructor is a foreign key from instructor referencing department

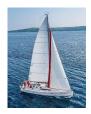

# **Keys (Cont.)**

```
Employee (
EmployeeID,
FullName,
SSN,
DeptID
)
```

- **1. Candidate Key:** are individual columns in a table that qualifies for uniqueness of all the rows. Here in Employee table **EmployeeID** & **SSN** are Candidate keys.
- **2. Primary Key:** is the columns you choose to maintain uniqueness in a table. Here in Employee table you can choose either **EmployeeID** or **SSN** columns, **EmployeeID** is preferable choice, as SSN is a secure value.
- **3. Alternate Key:** Candidate column other the Primary column, like if EmployeeID is PK then **SSN** would be the Alternate key.
- **4. Super Key:** If you add any other column/attribute to a Primary Key then it become a super key, like **EmployeeID + FullName** is a Super Key.
- **5. Composite Key:** If a table do have a single columns that qualifies for a Candidate key, then you have to select 2 or more columns to make a row unique. Like if there is no **EmployeeID** or **SSN** columns, then you can make **FullName + DateOfBirth** as Composite primary Key. But still there can be a narrow chance of duplicate row.
- 6. Foreign Key
- 7. Compound Key

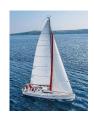

### **Schema Diagram for University Database**

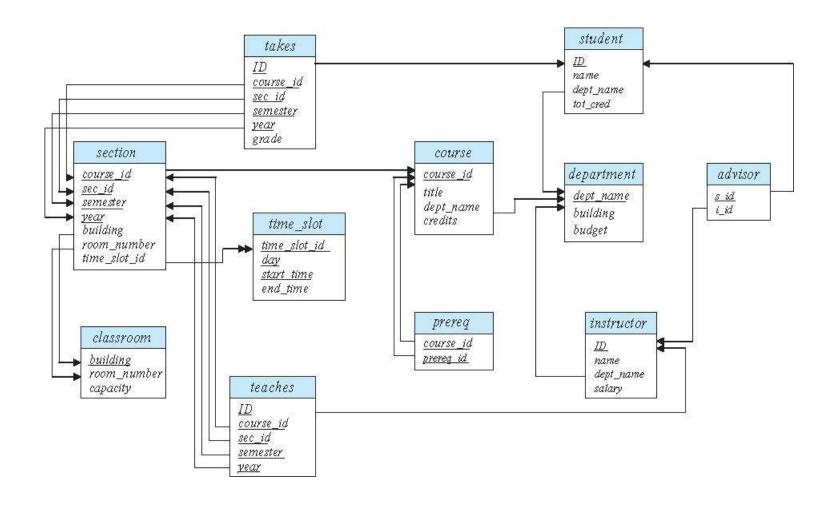

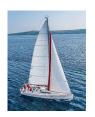

### Edgar F. Codd (1923-2003)

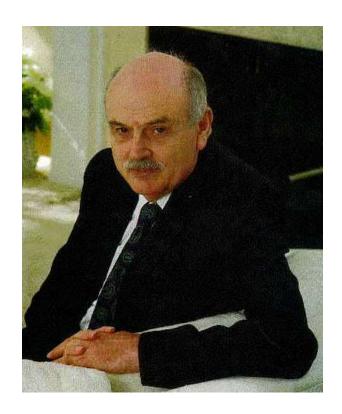

- •PhD from U. of Michigan, Ann Arbor
- •Received Turing Award in 1981.
- •More see http://en.wikipedia.org/wiki/Edgar\_Codd

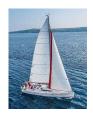

## Relational Query Languages

- Languages for describing queries on a relational database
- Structured Query Language (SQL)
  - Predominant application-level query language
  - Declarative
- Relational Algebra
  - Intermediate language used within DBMS
  - Procedural

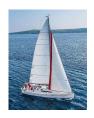

### What is an Algebra?

- A language based on operators and a domain of values
- Operators map values taken from the domain into other domain values
- Hence, an expression involving operators and arguments produces a value in the domain
- When the domain is a set of all relations (and the operators are as described later), we get the relational algebra
- We refer to the expression as a query and the value produced as the query result

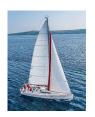

### Relational Algebra

- Domain: set of relations
- Basic operators: select, project, union, set difference, Cartesian product
- Derived operators: set intersection, division, join
- Procedural: Relational expression specifies query by describing an algorithm (the sequence in which operators are applied) for determining the result of an expression

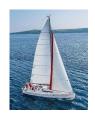

### The Role of Relational Algebra in a DBMS

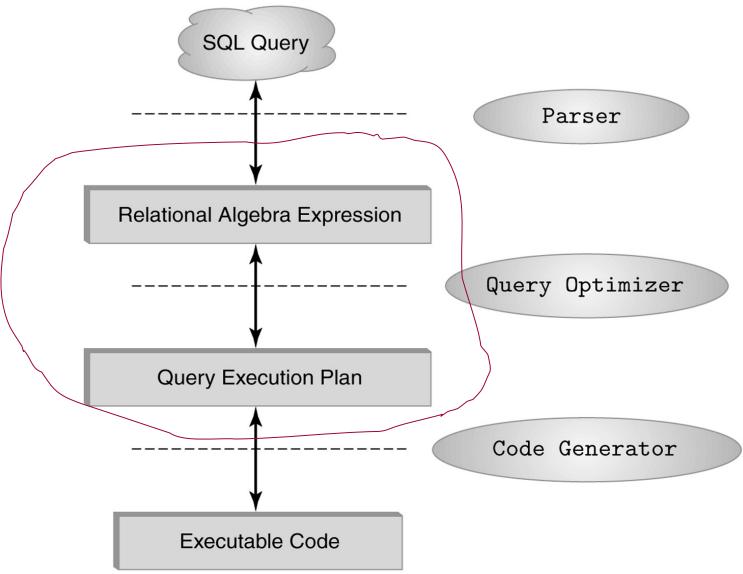

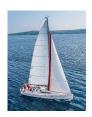

### Relational Algebra

- A procedural language consisting of a set of operations that take one or two relations as input and produce a new relation as their result.
- Six basic operators
  - Select (sigma): σ
  - Project (pi): ∏
  - union: ∪
  - set difference: –
  - Cartesian product: x
  - Rename (rho):  $\rho$

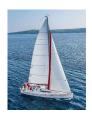

## **Select and Project Operators**

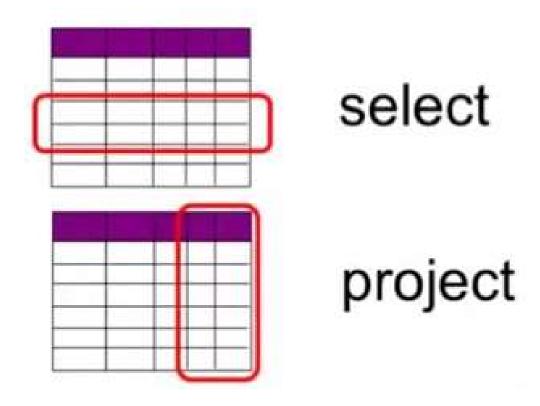

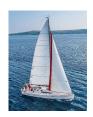

## **Select Operation**

- The select operation selects tuples that satisfy a given condition.
- Produces table containing subset of rows of argument table satisfying condition
- Notation:  $\sigma_c(R)$
- c is called the selection condition

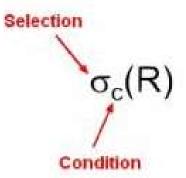

#### **Example:**

Select those tuples of the *instructor* relation where the instructor is in the

"Physics" department.

#### Query:

|    | ID   | name       | dept_name  | salary |
|----|------|------------|------------|--------|
| 22 | 2222 | Einstein   | Physics    | 95000  |
| 12 | 2121 | Wu         | Finance    | 90000  |
| 32 | 2343 | El Said    | History    | 60000  |
| 45 | 5565 | Katz       | Comp. Sci. | 75000  |
| 98 | 3345 | Kim        | Elec. Eng. | 80000  |
| 76 | 6766 | Crick      | Biology    | 72000  |
| 10 | 0101 | Srinivasan | Comp. Sci. | 65000  |
| 58 | 3583 | Califieri  | History    | 62000  |
| 83 | 3821 | Brandt     | Comp. Sci. | 92000  |
| 15 | 5151 | Mozart     | Music      | 40000  |
| 33 | 3456 | Gold       | Physics    | 87000  |
| 76 | 6543 | Singh      | Finance    | 80000  |

#### Result:

| ID    | name     | dept_name | salary |
|-------|----------|-----------|--------|
| 22222 | Einstein | Physics   | 95000  |
| 33456 | Gold     | Physics   | 87000  |

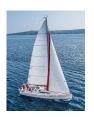

# **Select Operator**

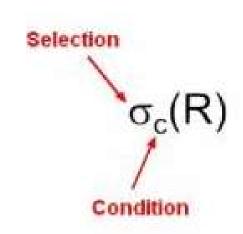

#### Person

| Id   | Name | Address   | Hobby  |
|------|------|-----------|--------|
| 1123 | John | 123 Main  | stamps |
| 1123 | John | 123 Main  | coins  |
| 5556 | Mary | 7 Lake Dr | hiking |
| 9876 | Bart | 5 Pine St | stamps |
|      |      |           |        |

# $\sigma_{Hobby=\text{'stamps'}}(Person)$

| Id   | Name | Address   | Hobby  |
|------|------|-----------|--------|
| 1123 | John | 123 Main  | stamps |
| 9876 | Bart | 5 Pine St | stamps |

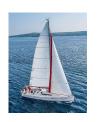

### **Selection Condition**

- Operators: <, ≤, ≥, >, =, ≠
- Simple selection condition:
  - <attribute> operator <constant>
  - <attribute> operator <attribute>
- We can combine several predicates into a larger predicate by using the connectives:

$$\wedge$$
 (and),  $\vee$  (or),  $\neg$  (not)

- <condition> ∧ <condition>
- <condition> ∨ <condition>
- ¬ <condition>

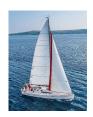

## **Selection Condition - Examples**

- $\sigma_{Id > 3000 \text{ V} Hobby = \text{hiking}}$  (Person)
- $\sigma_{Id > 3000} \wedge_{Id < 3999}$  (Person)
- $\sigma \neg_{(Hobby = \text{'hiking'})} (Person)$
- $\sigma_{Hobby \neq \text{hiking}}$  (Person)

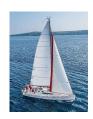

# **Select Operation (Cont.)**

#### **Example:**

Find the instructors in Physics with a salary greater \$90,000, we write:

#### Result:

| ID    | name     | dept_name | salary |
|-------|----------|-----------|--------|
| 22222 | Einstein | Physics   | 95000  |

| ID    | name       | dept_name  | salary |
|-------|------------|------------|--------|
| 22222 | Einstein   | Physics    | 95000  |
| 12121 | Wu         | Finance    | 90000  |
| 32343 | El Said    | History    | 60000  |
| 45565 | Katz       | Comp. Sci. | 75000  |
| 98345 | Kim        | Elec. Eng. | 80000  |
| 76766 | Crick      | Biology    | 72000  |
| 10101 | Srinivasan | Comp. Sci. | 65000  |
| 58583 | Califieri  | History    | 62000  |
| 83821 | Brandt     | Comp. Sci. | 92000  |
| 15151 | Mozart     | Music      | 40000  |
| 33456 | Gold       | Physics    | 87000  |
| 76543 | Singh      | Finance    | 80000  |

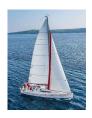

### **Truth Table**

```
\begin{array}{c} \wedge \text{ (AND),} \\ \vee \text{ (OR),} \\ \neg \text{ (NOT)} \end{array}
```

| Α     | В     | A AND B | A OR B | NOT A |
|-------|-------|---------|--------|-------|
| False | False | False   | False  | True  |
| False | True  | False   | True   | True  |
| True  | False | False   | True   | False |
| True  | True  | True    | True   | False |

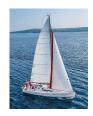

# **Select Operation (Cont.)**

The select condition may include comparisons between two attributes.

#### **Example:**

Find all departments whose name is the same as their building name:

 $\sigma_{dept\_name=building}$  (department)

| dept_name  | building | budget |
|------------|----------|--------|
| Comp. Sci. | Taylor   | 100000 |
| Biology    | Watson   | 90000  |
| Elec. Eng. | Taylor   | 85000  |
| Music      | Packard  | 80000  |
| Finance    | Painter  | 120000 |
| History    | Painter  | 50000  |
| Physics    | Watson   | 70000  |

(b) The department table

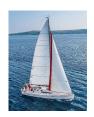

## **Project Operation**

- A unary operation that returns its argument relation, with certain attributes left out.
- Produces table containing subset of columns of argument table

Notation:

$$\prod_{A_1,A_2,A_3,\ldots,A_k} (R)$$

where  $A_1$ ,  $A_2$  are attribute names and R is a relation name.

- The result is defined as the relation of k columns obtained by erasing the columns that are not listed
- Duplicate rows removed from result, since relations are sets

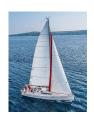

# **Project Operation (Cont.)**

- Example: eliminate the dept\_name attribute of instructor
- Query:

 $\Pi_{ID, name, salary}$  (instructor)

Result:

| ID    | name       | salary |
|-------|------------|--------|
| 10101 | Srinivasan | 65000  |
| 12121 | Wu         | 90000  |
| 15151 | Mozart     | 40000  |
| 22222 | Einstein   | 95000  |
| 32343 | El Said    | 60000  |
| 33456 | Gold       | 87000  |
| 45565 | Katz       | 75000  |
| 58583 | Califieri  | 62000  |
| 76543 | Singh      | 80000  |
| 76766 | Crick      | 72000  |
| 83821 | Brandt     | 92000  |
| 98345 | Kim        | 80000  |

| ID    | name       | dept_name  | salary        |
|-------|------------|------------|---------------|
| 22222 | Einstein   | Physics    | 95000         |
| 12121 | Wu         | Finance    | 90000         |
| 32343 | El Said    | History    | 60000         |
| 45565 | Katz       | Comp. Sci. | <i>7</i> 5000 |
| 98345 | Kim        | Elec. Eng. | 80000         |
| 76766 | Crick      | Biology    | 72000         |
| 10101 | Srinivasan | Comp. Sci. | 65000         |
| 58583 | Califieri  | History    | 62000         |
| 83821 | Brandt     | Comp. Sci. | 92000         |
| 15151 | Mozart     | Music      | 40000         |
| 33456 | Gold       | Physics    | 87000         |
| 76543 | Singh      | Finance    | 80000         |

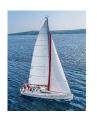

## **Project Operator**

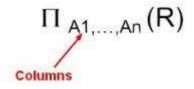

#### **Example:**

#### Person

| Id   | Name | Address   | Hobby  |
|------|------|-----------|--------|
| 1123 | John | 123 Main  | stamps |
| 1123 | John | 123 Main  | coins  |
| 5556 | Mary | 7 Lake Dr | hiking |
| 9876 | Bart | 5 Pine St | stamps |

 $\pi_{\textit{Name},\textit{Hobby}}(\mathsf{Person})$ 

| Name | Hobby  |
|------|--------|
| John | stamps |
| John | coins  |
| Mary | hiking |
| Bart | stamps |

Result is a table (no duplicates); can have fewer tuples than the original

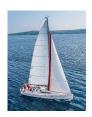

### **Composition of Relational Operations**

- The result of a relational-algebra operation is relation and therefore of relational-algebra operations can be composed together into a relational-algebra expression.
- Consider the query -- Find the names of all instructors in the Physics department.

$$\Pi_{\text{name}}(\sigma_{\text{dept\_name}} = \text{"Physics"} \text{ (instructor)})$$

| ID    | name       | dept_name  | salary |
|-------|------------|------------|--------|
| 22222 | Einstein   | Physics    | 95000  |
| 12121 | Wu         | Finance    | 90000  |
| 32343 | El Said    | History    | 60000  |
| 45565 | Katz       | Comp. Sci. | 75000  |
| 98345 | Kim        | Elec. Eng. | 80000  |
| 76766 | Crick      | Biology    | 72000  |
| 10101 | Srinivasan | Comp. Sci. | 65000  |
| 58583 | Califieri  | History    | 62000  |
| 83821 | Brandt     | Comp. Sci. | 92000  |
| 15151 | Mozart     | Music      | 40000  |
| 33456 | Gold       | Physics    | 87000  |
| 76543 | Singh      | Finance    | 80000  |

 Instead of giving the name of a relation as the argument of the projection operation, we give an expression that evaluates to a relation.

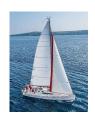

## **Example**

$$\pi_{Id, Name} (\sigma_{Hobby='stamps' \ V \ Hobby='coins'} (Person))$$

| Id   | Name | Address   | Hobby  |
|------|------|-----------|--------|
| 1123 | John | 123 Main  | stamps |
| 1123 | John | 123 Main  | coins  |
| 5556 | Mary | 7 Lake Dr | hiking |
| 9876 | Bart | 5 Pine St | stamps |

| Id   | Name |
|------|------|
| 1123 | John |
| 9876 | Bart |

Result

Person

$$\sigma_{\textit{Hobby}='stamps'} \vee_{\textit{Hobby}='coins'} (\pi_{\textit{Id, Name}} (Person))??$$

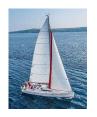

### **Cartesian Product**

- If R and S are two relations,  $R \times S$  is the set of all concatenated tuples  $\langle x, y \rangle$ , where x is a tuple in R and y is a tuple in S
  - R and S need not be union compatible.
  - But R and S must have distinct attribute names. Why?
- R × S is expensive to compute.

The size of this cartesian product is then the size of R multiplied by the size of S.

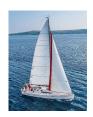

# **Cartesian-Product Operation**

- The Cartesian-product operation (denoted by X) allows us to combine information from any two relations.
- Example: the Cartesian product of the relations instructor and teaches is written as:

#### instructor X teaches

- We construct a tuple of the result out of each possible pair of tuples: one from the *instructor* relation and one from the *teaches* relation (see next slide)
- Since the instructor ID appears in both relations we distinguish between these attribute by attaching to the attribute the name of the relation from which the attribute originally came.
  - instructor.ID
  - teaches.ID

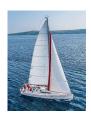

### The instructor x teaches table

| Instructor.ID | name       | dept name                  | salary | teaches.ID | course id | sec id | semester | year |
|---------------|------------|----------------------------|--------|------------|-----------|--------|----------|------|
| 10101         | Srinivasan | Comp. Sci.                 | 65000  | 10101      | CS-101    | 1      | Fall     | 2017 |
| 10101         | Srinivasan | Comp. Sci.                 | 65000  | 10101      | CS-315    | 1      | Spring   | 2018 |
| 10101         | Srinivasan | Comp. Sci.                 | 65000  | 10101      | CS-347    | 1      | Fall     | 2017 |
| 10101         | Srinivasan | Comp. Sci.                 | 65000  | 12121      | FIN-201   | 1      | Spring   | 2018 |
| 10101         | Srinivasan |                            | 65000  | 15151      | MU-199    | 1      | Spring   | 2018 |
| 10101         | Srinivasan | Comp. Sci.                 | 65000  | 22222      | PHY-101   | 1      | Fall     | 2017 |
| ***           | ***        | ***                        | ***    |            | ***       | ***    | ***      |      |
| •••           | •••        | •••                        | •••    | •••        | •••       |        | •••      | •••  |
| 12121         | Wu         | Finance                    | 90000  | 10101      | CS-101    | 1      | Fall     | 2017 |
| 12121         | Wu         | Finance                    | 90000  | 10101      | CS-315    | 1      | Spring   | 2018 |
| 12121         | Wu         | Finance                    | 90000  | 10101      | CS-347    | 1      | Fall     | 2017 |
| 12121         | Wu         | Finance                    | 90000  | 12121      | FIN-201   | 1      | Spring   | 2018 |
| 12121         | Wu         | Finance                    | 90000  | 15151      | MU-199    | 1      | Spring   | 2018 |
| 12121         | Wu         | Finance                    | 90000  | 22222      | PHY-101   | 1      | Fall     | 2017 |
| ***           | ***        | ***                        | ***    | 344        | ***       | ***    | ***      | ***  |
|               | •••        | •••                        | •••    |            | •••       | •••    | •••      | •••  |
| 15151         | Mozart     | Music                      | 40000  | 10101      | CS-101    | 1      | Fall     | 2017 |
| 15151         | Mozart     | Music                      | 40000  | 10101      | CS-315    | 1      | Spring   | 2018 |
| 15151         | Mozart     | Music                      | 40000  | 10101      | CS-347    | 1      | Fall     | 2017 |
| 15151         | Mozart     | Music                      | 40000  | 12121      | FIN-201   | 1      | Spring   | 2018 |
| 15151         | Mozart     | Music                      | 40000  | 15151      | MU-199    | 1      | Spring   | 2018 |
| 15151         | Mozart     | Music                      | 40000  | 22222      | PHY-101   | 1      | Fall     | 2017 |
| •••           | •••        | Market on<br>Market on the | •••    | ***        | ***       | •••    | •••      | •••  |
| •••           | •••        | •••                        | •••    | •••        | •••       | ***    | •••      | •••  |
| 22222         | Einstein   | Physics                    | 95000  | 10101      | CS-101    | 1      | Fall     | 2017 |
| 22222         | Einstein   | Physics                    | 95000  | 10101      | CS-315    | 1      | Spring   | 2018 |
| 22222         | Einstein   | Physics                    | 95000  | 10101      | CS-347    | 1      | Fall     | 2017 |
| 22222         | Einstein   | Physics                    | 95000  | 12121      | FIN-201   | 1      | Spring   | 2018 |
| 22222         | Einstein   | Physics                    | 95000  | 15151      | MU-199    | 1      | Spring   | 2018 |
| 22222         | Einstein   | Physics                    | 95000  | 22222      | PHY-101   | 1      | Fall     | 2017 |
| •••           | •••        | •••                        |        | •••        |           |        |          |      |
| •••           | ***        | ***                        | ***    | ***        | •••       | •••    | •••      |      |

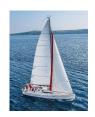

# Relational Algebra (RA)

### Basic operations:

- > <u>Selection</u> Selects a subset of rows from relation.
- > Projection Deletes unwanted columns from relation.
- > <u>Cross-product</u> Allows us to combine two relations.
- > <u>Set-difference</u> Tuples in reln. 1, but not in reln. 2.
- <u>Union</u> Tuples in reln. 1 and tuples in reln. 2.
- Rename Assigns a(nother) name to a relation

### Additional operations:

- <u>intersection</u>, <u>join</u>, <u>division</u>, <u>assignment</u>: not essential, but very useful
- The operators take one or two relations as inputs and give a new relation as a result.
- Operations can be composed.

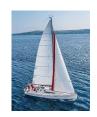

# Selection

- Notation(sigma):  $\sigma_{p}(r)$
- p is called the selection predicate
- Defined as:

$$\sigma_p(r) = \{t \mid t \in r \text{ and } p(t)\}$$

Where p is a formula in propositional calculus consisting of

predicates

connectives :  $\land$  (and),  $\lor$  (or),  $\neg$  (not)

A **predicate** is one of:

<attribute> op <attribute> or

<attribute> op <constant>

where *op* is one of: =,  $\neq$ , >,  $\geq$ , <,  $\leq$ .

\* Result schema is same as r's schema

Set of tuples of r that satisfy p

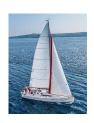

# **Selection Example 1**

• Relation *r* 

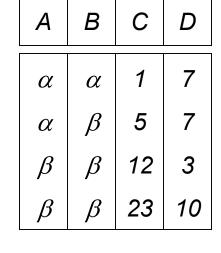

$$\bullet$$
  $\sigma_{A=B} \wedge D > 5 (r)$ 

| Α | В | С  | D  |
|---|---|----|----|
| α | α | 1  | 7  |
| β | β | 23 | 10 |

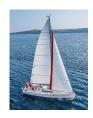

# **Selection Example 2**

### cust

| cid | cname     | rating | salary |
|-----|-----------|--------|--------|
| 21  | Y. Yuppy  | 5      | 95     |
| 50  | B. Rusty  | 10     | 65     |
| 55  | S. Sneezy | 8      | 70     |

$$\sigma_{rating>7}(cust)$$

| cid | cname     | rating | salary |
|-----|-----------|--------|--------|
| 50  | R. Rusty  | 10     | 65     |
| 55  | S. Sneezy | 8      | 70     |

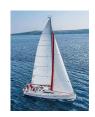

# **Projection**

■ Notation(pi):  $\pi_{A_1,A_2,...,A_k}(r)$ 

where  $A_1, ..., A_k$  are attributes (the projection list) and r is a relation.

- The result = relation over the k attributes  $A_1, A_2, ..., A_k$  obtained from r by erasing the columns that are not listed and eliminating duplicate rows.
- Remember: relations are sets!

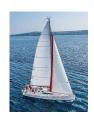

# **Projection Example 1**

 $\blacksquare$  Relation r:

| Α        | В  | С |
|----------|----|---|
| α        | 10 | 1 |
| $\alpha$ | 20 | 1 |
| β        | 30 | 1 |
| β        | 40 | 2 |

 $\blacksquare \prod_{A,C} (r)$ 

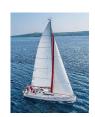

# **Projection Example 2**

#### Cust

| cid | cname     | rating | salary |
|-----|-----------|--------|--------|
| 38  | R. Rudy   | 9      | 95     |
| 32  | G. Grumpy | 8      | 55     |
| 51  | S. Sneezy | 5      | 95     |
| 78  | R. Rusty  | 10     | 55     |

$$\pi_{cname, rating}(\sigma_{rating>7}(Cust))$$
?

# $\pi_{salary}$ (Cust)

| salary |  |
|--------|--|
| 95     |  |
| 55     |  |

# $\pi_{cname, rating}(Cust)$

| cname     | rating |
|-----------|--------|
| R. Rudy   | 9      |
| G. Grumpy | 8      |
| S. Sneezy | 5      |
| R. Rusty  | 10     |

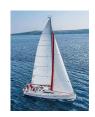

# Cartesian (or Cross)-Product

- $\blacksquare$  Notation:  $r \times s$
- Defined as:

$$r \times s = \{ t \mid q \mid t \in r \text{ and } q \in s \}$$

■ Assume that attributes of r(R) and s(S) are disjoint. (That is,  $R \cap S = \emptyset$ ).

 $\blacksquare$  If r and s have common attributes, they must be renamed in the result.

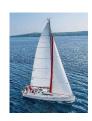

# Cartesian-Product Example 1

ľ

| Α | В |
|---|---|
| α | 1 |
| β | 2 |

S

| С                                                       | D                    | E                |
|---------------------------------------------------------|----------------------|------------------|
| $egin{pmatrix} lpha \ eta \ eta \ \gamma \ \end{array}$ | 10<br>10<br>20<br>10 | a<br>a<br>b<br>b |

rxs:

| Α        | В | С        | D  | E |  |
|----------|---|----------|----|---|--|
| $\alpha$ | 1 | $\alpha$ | 10 | а |  |
| $\alpha$ | 1 | $\beta$  | 10 | а |  |
| $\alpha$ | 1 | $\beta$  | 20 | b |  |
| $\alpha$ | 1 | γ        | 10 | b |  |
| $\beta$  | 2 | $\alpha$ | 10 | а |  |
| $\beta$  | 2 | $\beta$  | 10 | а |  |
| $\beta$  | 2 | $\beta$  | 20 | b |  |
| β        | 2 | γ        | 10 | b |  |

 $\sigma_{A=C}(r \times s)$ 

| Α        | В | С        | D  | E |
|----------|---|----------|----|---|
| $\alpha$ | 1 | $\alpha$ | 10 | а |
| $\beta$  | 2 | $\beta$  | 10 | а |
| $\beta$  | 2 | $\beta$  | 20 | b |

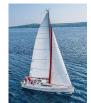

# **Cartesian-Product Example 2**

#### Customer

| cid | cname     | rating | salary |
|-----|-----------|--------|--------|
| 22  | J. Justin | 7      | 65     |
| 31  | R. Rubber | 8      | 85     |
| 58  | N. Nusty  | 10     | 85     |

#### Order

| cid | iid | day      | qty |
|-----|-----|----------|-----|
| 22  | 101 | 10/10/06 | 10  |
| 58  | 103 | 11/12/06 | 5   |

Customer x Order

conflicting names

| Customer | sname     | rating | salary | Order. | iid | day      | qty |
|----------|-----------|--------|--------|--------|-----|----------|-----|
| .cid     |           |        |        | cid    |     |          |     |
| 22       | J. Justin | 7      | 65     | 22     | 101 | 10/10/96 | 10  |
| 22       | J. Justin | 7      | 65     | 58     | 103 | 11/12/96 | 5   |
| 31       | R. Rubber | 8      | 85     | 22     | 101 | 10/10/96 | 10  |
| 31       | R. Rubber | 8      | 85     | 58     | 103 | 11/12/96 | 5   |
| 58       | N. Nusty  | 10     | 85     | 22     | 101 | 10/10/96 | 10  |
| 58       | N. Nusty  | 10     | 85     | 58     | 103 | 11/12/96 | 5   |

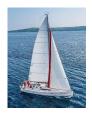

## Join Operation

The Cartesian-Product

instructor X teaches

associates every tuple of instructor with every tuple of teaches.

- Most of the resulting rows have information about instructors who did NOT teach a particular course.
- To get only those tuples of "instructor X teaches" that pertain to instructors and the courses that they taught, we write:

```
\sigma_{instructor.id} = teaches.id (instructor x teaches))
```

- We get only those tuples of "instructor X teaches" that pertain to instructors and the courses that they taught.
- The result of this expression, shown in the next slide

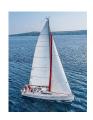

# Join Operation (Cont.)

The table corresponding to:

 $\sigma_{instructor.id} = teaches.id (instructor x teaches))$ 

| Instructor.ID | name       | dept_name  | salary | teaches.ID | course_id | sec_id | semester | year |
|---------------|------------|------------|--------|------------|-----------|--------|----------|------|
| 10101         | Srinivasan | Comp. Sci. | 65000  | 10101      | CS-101    | 1      | Fall     | 2017 |
| 10101         | Srinivasan | Comp. Sci. | 65000  | 10101      | CS-315    | 1      | Spring   | 2018 |
| 10101         | Srinivasan | Comp. Sci. | 65000  | 10101      | CS-347    | 1      | Fall     | 2017 |
| 12121         | Wu         | Finance    | 90000  | 12121      | FIN-201   | 1      | Spring   | 2018 |
| 15151         | Mozart     | Music      | 40000  | 15151      | MU-199    | 1      | Spring   | 2018 |
| 22222         | Einstein   | Physics    | 95000  | 22222      | PHY-101   | 1      | Fall     | 2017 |
| 32343         | El Said    | History    | 60000  | 32343      | HIS-351   | 1      | Spring   | 2018 |
| 45565         | Katz       | Comp. Sci. | 75000  | 45565      | CS-101    | 1      | Spring   | 2018 |
| 45565         | Katz       | Comp. Sci. | 75000  | 45565      | CS-319    | 1      | Spring   | 2018 |
| 76766         | Crick      | Biology    | 72000  | 76766      | BIO-101   | 1      | Summer   | 2017 |
| 76766         | Crick      | Biology    | 72000  | 76766      | BIO-301   | 1      | Summer   | 2018 |
| 83821         | Brandt     | Comp. Sci. | 92000  | 83821      | CS-190    | 1      | Spring   | 2017 |
| 83821         | Brandt     | Comp. Sci. | 92000  | 83821      | CS-190    | 2      | Spring   | 2017 |
| 83821         | Brandt     | Comp. Sci. | 92000  | 83821      | CS-319    | 2      | Spring   | 2018 |
| 98345         | Kim        | Elec. Eng. | 80000  | 98345      | EE-181    | 1      | Spring   | 2017 |

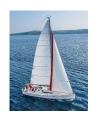

# Join Operation (Cont.)

- The join operation allows us to combine a select operation and a Cartesian-Product operation into a single operation.
- Consider relations r (R) and s (S)
- Let "theta" be a predicate on attributes in the schema R "union"
   S. The join operation r ⋈<sub>θ</sub> s is defined as follows:

$$r \bowtie_{\theta} s = \sigma_{\theta}(r \times s)$$

Thus

$$\sigma_{instructor.id = teaches.id}(instructor \times teaches))$$

Can equivalently be written as

instructor ⋈ <sub>Instructor.id</sub> = teaches.id teaches.

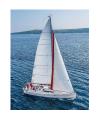

# Union, Intersection, Set-Difference

- Notation:  $r \cup s$   $r \cap s$
- r-s

Defined as:

$$r \cup s = \{t \mid t \in r \text{ or } t \in s\}$$
  
 $r \cap s = \{t \mid t \in r \text{ and } t \in s\}$   
 $r - s = \{t \mid t \in r \text{ and } t \notin s\}$ 

- For these operations to be well-defined:
  - 1. r, s must have the same arity (same number of attributes)
  - 2. The attribute domains must be compatible (e.g., 2nd column of r has same domain of values as the 2nd column of s)
- What is the schema of the result?

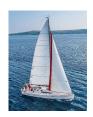

## **Union Compatible Relations**

- Two relations are union compatible if
  - Both have same number of columns (attributes)
  - Names of attributes are the same in both
  - Attributes with the same name in both relations have the same domain
- Union compatible relations can be combined using union, intersection, and set difference

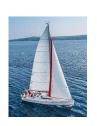

# Union, Int., Diff. Examples

Relations r, s:

| Α        | В |
|----------|---|
| α        | 1 |
| $\alpha$ | 2 |
| β        | 1 |
| r        |   |

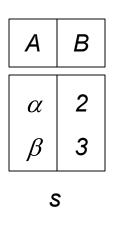

r  $\cup$  s:  $\begin{vmatrix} \alpha & 1 \\ \alpha & 2 \\ \beta & 1 \\ \beta & 3 \end{vmatrix}$ 

 $r \cap s$ : A B  $\alpha$  2

r-s:  $\begin{array}{c|c}
 A & B \\
\hline
 \alpha & 1 \\
 \beta & 1
\end{array}$ 

# Union, Int., Diff. Examples

<u>C1</u>

| cid | cname     | rating | salary |
|-----|-----------|--------|--------|
| 22  | J. Justin | 7      | 65     |
| 31  | R. Rubber | 8      | 85     |
| 58  | N. Nusty  | 10     | 85     |

C2

| cid | cname     | rating | salary |
|-----|-----------|--------|--------|
| 28  | Y. Yuppy  | 9      | 95     |
| 31  | R. Rubber | 8      | 85     |
| 44  | G. Guppy  | 5      | 70     |
| 58  | N. Nusty  | 10     | 85     |

 $C1 \cup C2$ 

| cid | cname     | rating | salary |
|-----|-----------|--------|--------|
| 22  | J. Justin | 7      | 65     |
| 31  | R. Rubber | 8      | 85     |
| 58  | N. Nusty  | 10     | 85     |
| 44  | G. Guppy  | 5      | 70     |
| 28  | Y. Yuppy  | 9      | 95     |

*C*1–*C*2

| cid | cname     | rating | salary |
|-----|-----------|--------|--------|
| 22  | J. Justin | 7      | 65     |

 $C1 \cap C2$ 

| cid | cname    | rating | salary |
|-----|----------|--------|--------|
| 31  | R.Rubber | 8      | 85     |
| 58  | N. Nusty | 10     | 85     |

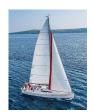

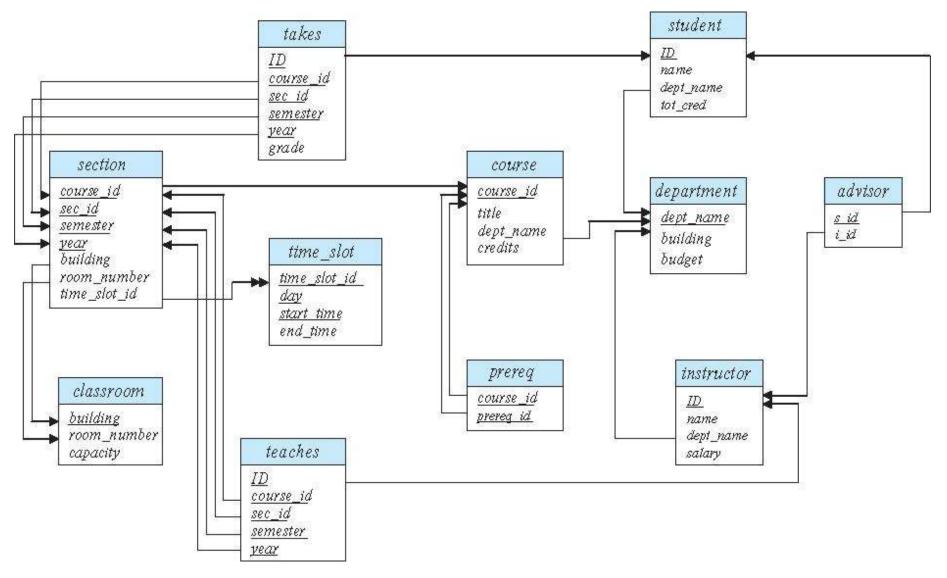

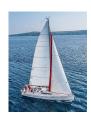

# **Union Operation**

- The union operation allows us to combine two relations
- Example: find all courses taught in the Fall 2017 semester, or in the Spring 2018 semester, or in both

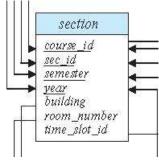

$$\Pi_{course\_id}$$
 ( $\sigma_{semester="Fall"}$   $\wedge_{year=2017}$  (section))  $\cup$   $\Pi_{course\_id}$  ( $\sigma_{semester="Spring"}$   $\wedge_{year=2018}$  (section))

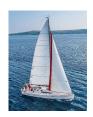

# **Union Operation (Cont.)**

#### Result of:

$$\Pi_{course\_id}$$
 ( $\sigma_{semester="Fall" \land year=2017}(section)$ )  $\cup$   $\Pi_{course\_id}$  ( $\sigma_{semester="Spring" \land year=2018}(section)$ )

| course_id |
|-----------|
| CS-101    |
| CS-315    |
| CS-319    |
| CS-347    |
| FIN-201   |
| HIS-351   |
| MU-199    |
| PHY-101   |

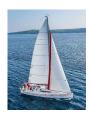

# **Set-Intersection Operation**

- The set-intersection operation allows us to find tuples that are in both the input relations.
- Example: find the set of all courses taught in both the Fall 2017 and the Spring 2018 semesters.

$$\Pi_{course\_id}$$
 ( $\sigma_{semester="Fall"}$   $\wedge_{year=2017}$  (section))  $\cap$   $\Pi_{course\_id}$  ( $\sigma_{semester="Spring"}$   $\wedge_{year=2018}$  (section))

**Result:** 

course\_id

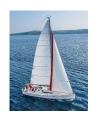

# **Set Difference Operation**

- The set-difference operation allows us to find tuples that are in one relation but are not in another.
- Example: find all courses taught in the Fall 2019 semester, but not in the Spring 2020 semester

$$\Pi_{course\_id}$$
 ( $\sigma_{semester="Fall"}$   $\Lambda_{year=2019}$  (section)) -  $\Pi_{course\_id}$  ( $\sigma_{semester="Spring"}$   $\Lambda_{year=2020}$  (section))

course\_id CS-347 PHY-101

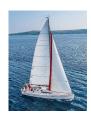

# **The Assignment Operation**

- It is convenient at times to write a relational-algebra expression by assigning parts of it to temporary relation variables.
- The assignment operation is denoted by ← and works like assignment in a programming language.
- **Example**: find all instructor in the "Physics" and Music department.

Physics 
$$\leftarrow \sigma_{dept\_name = \text{"Physics"}}$$
 (instructor)

Music  $\leftarrow \sigma_{dept\_name = \text{"Music"}}$  (instructor)

Physics  $\cup$  Music

 With the assignment operation, a query can be written as a sequential program consisting of a series of assignments followed by an expression whose value is displayed as the result of the query.

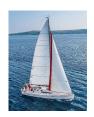

## **The Rename Operation**

- The results of relational-algebra expressions do not have a name that we can use to refer to them.
- The rename operator,  $\rho$ , is provided for that purpose
- The expression:

$$\rho_{x}$$
 (E)

returns the result of expression *E* under the name *x* 

Another form of the rename operation:

$$\rho_{x(A1,A2,\ldots An)}(E)$$

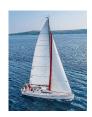

# Rename Example

- cust(cid, cname, rating, salary).
- Find pairs of customer names (c1,c2) such that c1 is rated higher than c2 but is paid less.

In RA:  $\pi_{cname,cust1.cname}(\sigma_{rating>cust1.rating\land salary < cust1.salary})$  (cust ×  $\rho_{cust1}(cust)$ ).

 $\pi_{cname,cname'}(\sigma_{rating})_{\land salary} < salary'$   $(cust \times \rho_{cid \rightarrow cid',cname \rightarrow cname',rating \rightarrow rating',salary \rightarrow salary'}(cust)).$ 

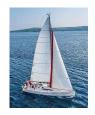

### Rename Example – another way

Transcript (StudId, CrsCode, Semester, Grade)
Teaching (ProfId, CrsCode, Semester)

 $\pi_{Studld, CrsCode}$  (Transcript)[Studld, CrsCode1]

 $\times \pi_{Profld, CrsCode}$ (Teaching) [Profld, CrsCode2]

This is a relation with 4 attributes:

StudId, CrsCode1, ProfId, CrsCode2

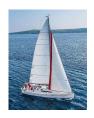

#### ≠ vs -

- Recall the relations cust(cid, cname, rating, salary) and ord(cid, iid, day, qty) and consider the queries:
- Q1: Find items (iid) ordered by someone other than the customer with cid 32.
- Q2: Find items in ord that are not ordered by customer with cid 32.

| cid | iid | day        | qty | { <i>I</i> 1, <i>I</i> 2, <i>I</i> 3} |
|-----|-----|------------|-----|---------------------------------------|
| 32  | I1  | 15/01/2013 | 5   | Q1                                    |
| 23  | I1  | 16/01/2013 | 3   |                                       |
| 23  | I2  | 17/01/2013 | 2   | Q2                                    |
| 16  | I3  | 15/01/2013 | 2   | {12,13}                               |

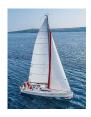

- We can express Q1 as  $\pi_{iid}(\sigma_{cid\neq32}\ (ord))$
- We can express Q2 as

$$\pi_{iid}(ord) - \pi_{iid}(\sigma_{cid=32}(ord))$$

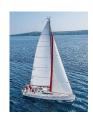

# **Additional Operations**

- They can be defined in terms of the primitive operations
- They are added for convenience
- They are:
  - > Set intersection (we've seen it)
  - ➤ Join (Condition, Equi-, Natural)
  - > Division
  - > Assignment

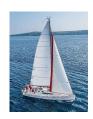

#### Set intersection in terms of *minus*

 $r \cap s = r - (r - s).$ 

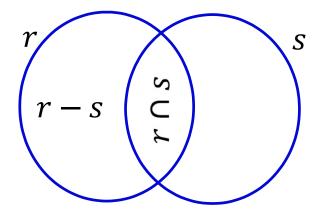

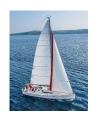

# **Joins**

Join: One of the most important ops implemented in a DBMS. Many efficient algorithms.

■ Condition Join:

$$R \bowtie_{\mathcal{C}} S = \sigma_{\mathcal{C}} (R \times S)$$

- Result schema same as that of crossproduct.
- Fewer tuples than cross-product
  - > might be able to compute more efficiently
- Sometimes called a theta-join.

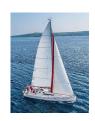

# **Condition Join Example**

**C**1

| cid | cname     | rating | salary |
|-----|-----------|--------|--------|
| 22  | J. Justin | 7      | 80     |
| 31  | R. Rubber | 8      | 70     |
| 58  | N. Nusty  | 10     | 90     |

O1

| cid | iid | day      | <u>qty</u> |
|-----|-----|----------|------------|
| 22  | 101 | 10/10/96 | 10         |
| 58  | 103 | 11/12/96 | 5          |

$$C1 \triangleright \triangleleft_{C1.cid} < O1.cid$$

| C1.cid | cname     | rating | salary | O1.cid | iid | day      | qty |
|--------|-----------|--------|--------|--------|-----|----------|-----|
| 22     | J. Justin | 7      | 80     | 58     | 103 | 11/12/96 | 5   |
| 31     | R. Rubber | 8      | 70     | 58     | 103 | 11/12/96 | 5   |

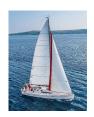

# **Equi-Join & Natural Join**

- Equi-Join: A special case of condition join where the condition c contains only equalities
  - Result schema: similar to cross-product, but contains only one copy of fields for which equality is specified
- <u>Natural Join</u>: Equijoin on all common attrs.
  - > Result schema: similar to cross-product, but contains only one copy of each common field
  - > no need to show the condition

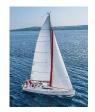

# **Equi & Natural Join Examples**

O1

| cid | iid | day      | aty |
|-----|-----|----------|-----|
| 22  | 101 | 10/10/96 | 10  |
| 58  | 103 | 11/12/96 | 5   |

C1

| l | cid | cname     | rating | salary |
|---|-----|-----------|--------|--------|
|   | 22  | J. Justin | 7      | 85     |
|   | 31  | R. Rubber | 8      | 95     |
|   | 58  | N. Nusty  | 10     | 90     |

 $C1 > \triangleleft_{C1.cid = O1.cid} O1$ 

| cid | cname     | rating | salary | iid | day      | qty |
|-----|-----------|--------|--------|-----|----------|-----|
| 22  | J. Justin | 7      | 85     | 101 | 10/10/96 | 10  |
| 58  | N. Nusty  | 10     | 90     | 103 | 11/12/96 | 5   |

 $C1 \bowtie O1$ 

| cid | cname     | rating | salary | iid | day      | qty |
|-----|-----------|--------|--------|-----|----------|-----|
| 22  | J. Justin | 7      | 85     | 101 | 10/10/96 | 10  |
| 58  | N. Nusty  | 10     | 90     | 103 | 11/12/96 | 5   |

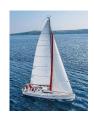

# **Division**

- Notation: r/s or  $r \div s$
- Useful for expressing queries that include a "for all" or "for every" phrase
- Let r and s be relations on schemas R and S respectively where

$$> R = (A_1, ..., A_m, B_1, ..., B_n)$$

$$> S = (B_1, ..., B_n)$$

Then r/s is a relation on schema

$$R - S = (A_1, ..., A_m)$$

defined as

$$r/s = \{t \mid t \in \prod_{R-S}(r) \land \forall u \in s (tu \in r) \}$$

■ Informally, r/s contains the (parts of) tuples of r that are associated with every tuple in s.

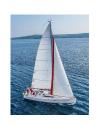

# **Examples of Division A/B**

A

| sno | pno |
|-----|-----|
| s1  | p1  |
| s1  | p2  |
| s1  | p3  |
| s1  | p4  |
| s2  | p1  |
| s2  | p2  |
| s3  | p2  |
| s4  | p2  |
| s4  | p4  |

*B*1

| pno |
|-----|
| p2  |

*B*2

| pno |
|-----|
| p2  |
| p4  |

*B3* 

| pno |  |
|-----|--|
| p1  |  |
| p2  |  |
| p4  |  |

*A/*B1

| sno |
|-----|
| s1  |
| s2  |
| s3  |
| s4  |

*A/B2* 

| sno |  |
|-----|--|
| s1  |  |
| s4  |  |

*A/B3* 

| sno |  |
|-----|--|
| s1  |  |

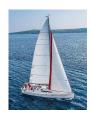

#### **More on Division**

cust(cid, cname, rating, salary)
ord(cid, iid, day, qty)

Query: Find items (iid) that are ordered by every customer.

Don't know beforehand how many customers there are.

If there are 5 customers and you know their cid's (or look them up), how will you write this query in RA? What if there are 100?

Division lets us write this query concisely no matter how many customers ...

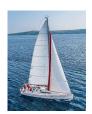

# Division (contd.)

$$\pi_{iid,cid}(ord) \div \pi_{cid}(cust)$$

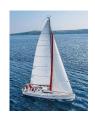

#### **Division in SQL**

- Query type: Find the subset of items in one set that are related to all items in another set
- Example: Find professors who taught courses in all departments
  - Why does this involve division?

Contains row
<p,d> if professor p
taught a course
In department d

ProfId DeptId

All department Ids

Student (Id, Name, Addr, Status)
Professor (Id, Name, DeptId)
Course (DeptId, CrsCode, CrsName, Descr)
Transcript (StudId, CrsCode, Semester, Grade)
Teaching (ProfId, CrsCode, Semester)
Department (DeptId, Name)

ProfId DeptId

All department Ids

Student (Id, Name, Addr, Status)
Professor (Id, Name, DeptId)
Course (DeptId, CrsCode, Semester, Grade)
Teaching (ProfId, CrsCode, Semester)
Department (DeptId, Name)

 $\pi_{\text{ProfId, DeptId}}(\text{Teaching} \bowtie \text{Course}) / \pi_{\text{DeptId}}(\text{Department})$ 

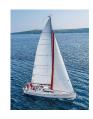

# **Division Solution Sketch (1)**

SELECT P.Id
FROM Professor P
WHERE P taught courses in all departments

SELECT P.Id

FROM Professor P

WHERE there does not **exist** any department that P has never taught a course

SELECT P.Id

FROM Professor P

WHERE NOT EXISTS (the departments that P has never taught a course)

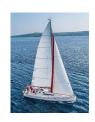

# **Division Solution Sketch (1)**

SELECT P.Id FROM Professor P WHERE NOT EXISTS(the departments that P has never taught a course)

SELECT P.Id
FROM Professor P
WHERE NOT EXISTS (

B: All departments

**EXCEPT** 

A: the departments that P has ever taught a course)

But how do we formulate A and B?

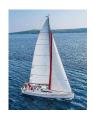

#### **Division – SQL Solution in details**

```
SELECT P.Id

FROM Professor P

WHERE NOT EXISTS

(SELECT D.DeptId -- set B of all dept Ids

FROM Department D

EXCEPT

SELECT C.DeptId -- set A of dept Ids of depts in which P taught a course

FROM Teaching T, Course C

WHERE T.ProfId = P.Id -- global variable

AND T.CrsCode = C.CrsCode)
```

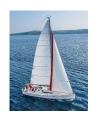

# **Division (contd.)**

$$\pi_{iid\_cid}(ord) \div \pi_{cid}(cust).$$

Notice the projections!

Notice the order of attrs!

■ In RA, using only basic ops:

$$\pi_{iid}(ord) - \pi_{iid}((\pi_{cid}(cust) \times \pi_{iid}(ord)) - \pi_{cid,iid}(ord)).$$

- Notice the correspondence between double negation and double minus. Make sure to understand why we need double minus (negation) for this query!
- Notice type compatibility: only items are being subtracted from items.

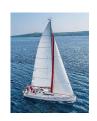

# Expressing r÷s Using Basic *Operators*

- Generalizing from previous example ...
- To express r÷s think as
- Idea:
  - $\triangleright$  let X = R-S (X is the set of attributes of R that are not in S)
  - > (1) compute the X-projection of r
  - > (2) compute all X-projection values of r that are `disqualified' by some value in s.
    - value x is disqualified if by attaching y value from s, we obtain an xy tuple that is not in r.
  - > result is (1)-(2)
- So,
  - Disqualified x values:

$$\pi_X((\pi_X(r)\times s)-r)$$

$$> r \div s$$
 is

$$\pi_X(r) - \pi_X((\pi_X(r) \times s) - r)$$

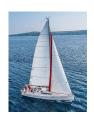

### **Equivalent Queries**

There is more than one way to write a query in relational algebra.

#### **Example:**

Find information about courses taught by instructors in the Physics department with salary greater than 90,000

Query 1

$$\sigma_{dept\_name = "Physics"} \land salary > 90,000 (instructor)$$

Query 2

```
\sigma_{\text{dept name} = \text{"Physics"}}(\sigma_{\text{salary} > 90.000}(\text{instructor}))
```

The two queries are not identical; they are, however, equivalent -they give the same result on any database.

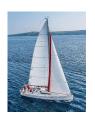

### **Equivalent Queries**

- There is more than one way to write a query in relational algebra.
- Example:

Find information about courses taught by instructors in the Physics department

Query 1

$$\sigma_{dept\ name=\ "Physics"}$$
 (instructor  $\bowtie$  instructor.ID = teaches.ID teaches)

Query 2

$$(\sigma_{dept \ name = "Physics"}(instructor)) \bowtie_{instructor.ID = teaches.ID} teaches$$

 The two queries are not identical; they are, however, equivalent -they give the same result on any database.

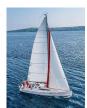

# **End of Chapter 2**

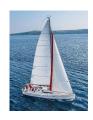

## Query

Professor(<u>ssn</u>, profname, status)
Course(<u>crscode</u>, crsname, credits)
Taught(<u>crscode</u>, <u>semester</u>, <u>ssn</u>)

Return those professors who have taught both 'csc6710' and 'csc7710'.

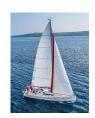

# **Relational Algebra Solution**

Professor(<u>ssn</u>, profname, status)

Course(<u>crscode</u>, crsname, credits)

Taught(<u>crscode</u>, <u>semester</u>, ssn)

$$\pi_{ssn}(\sigma_{crscode=`csc6710`, \land crscode=`csc7710`}, (Taught), wrong!$$

$$\pi_{ssn}(\sigma_{crscode='csc6710}, (Taught)) \cap \pi_{ssn}(\sigma_{crscode='csc7710}, (Taught)), correct!$$

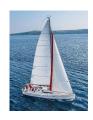

## Query

Professor(<u>ssn</u>, profname, status)
Course(<u>crscode</u>, crsname, credits)
Taught(<u>crscode</u>, <u>semester</u>, <u>ssn</u>)

Return those professors who have never taught 'csc7710'.

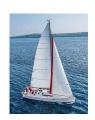

# **Relational Algebra Solution**

Professor(ssn, profname, status)

Course(<u>crscode</u>, crsname, credits)

Taught(<u>crscode</u>, <u>semester</u>, ssn)

$$\pi_{ssn}(\sigma_{crscode}(\tau_{csc7710}, Taught))$$
, wrong answer!

 $\pi_{ssn}(Professor)-\pi_{ssn}(\sigma_{crscode='csc7710},(Taught)),$  correct answer!